## Rev:1.0

# <span id="page-0-0"></span>**よくあるご質問と回答:**

# **Arcserve Unified Data Protection 9.x**

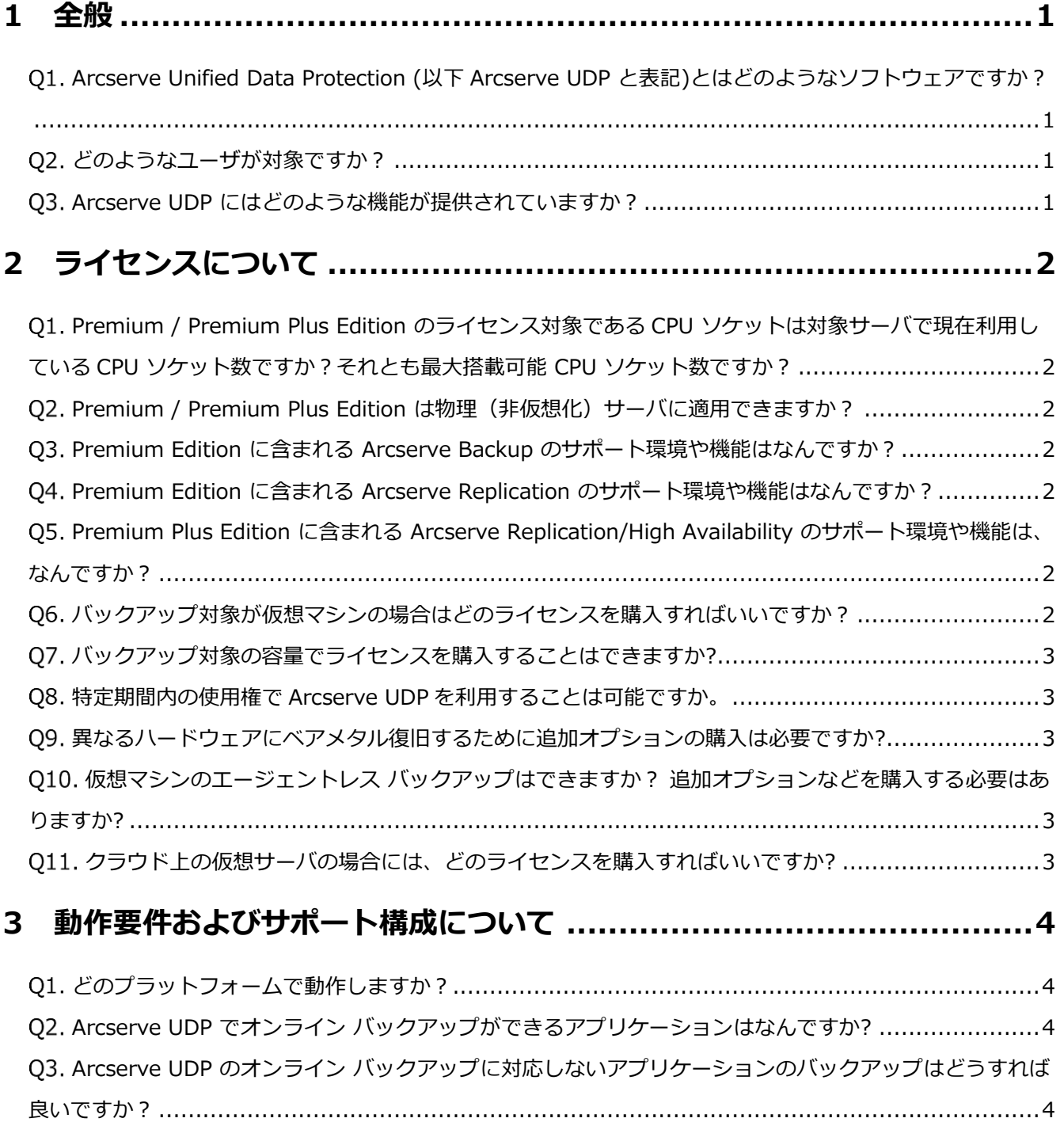

# arcserve

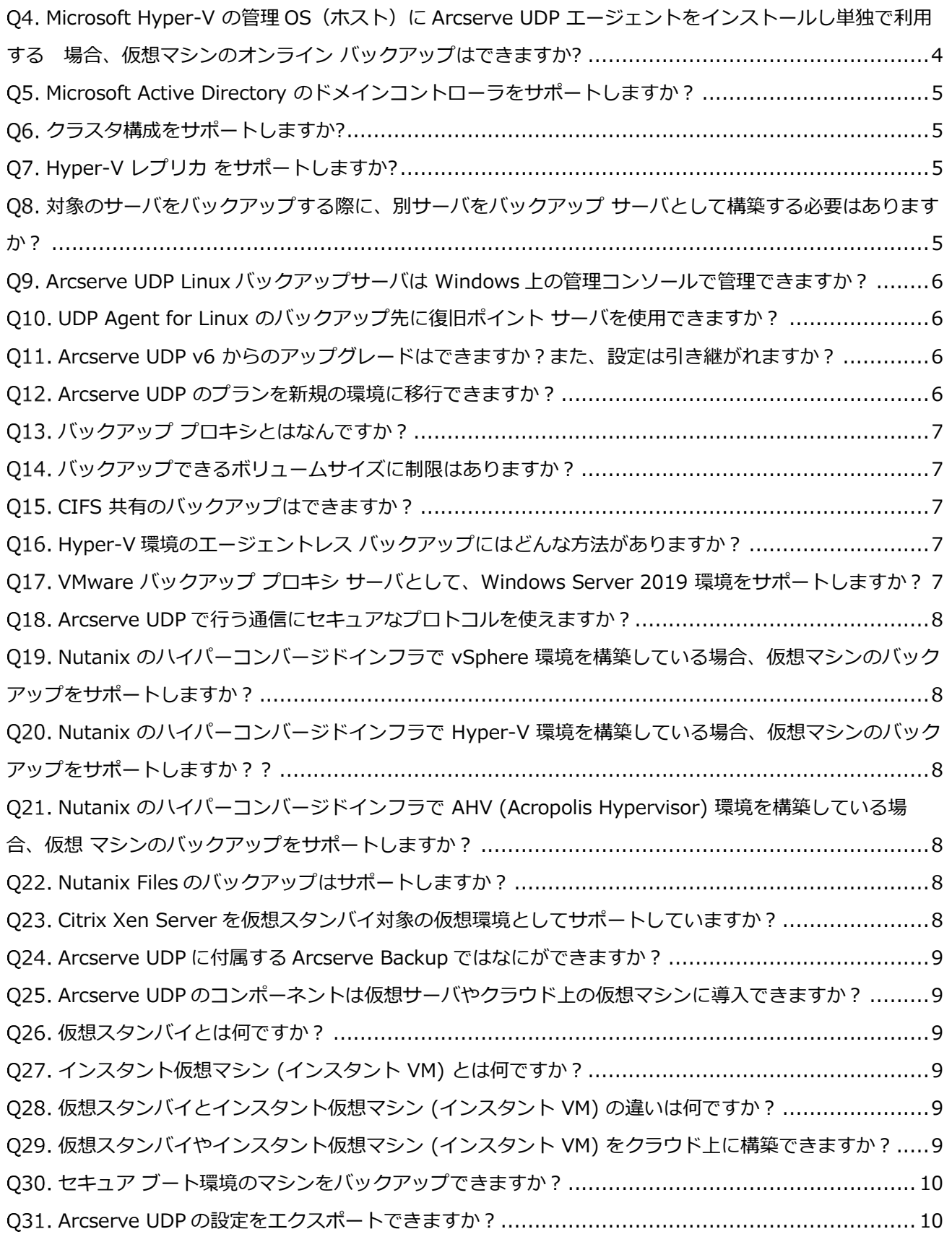

# <span id="page-2-0"></span>**1 全般**

### <span id="page-2-1"></span>**Arcserve Unified Data Protection (以下 Arcserve UDP と表記)とはどのようなソフトウェアですか?**

サーバやクライアント PC のデータを動作させたまま OS から丸ごと保護できるイメージ バックアップ製品です。 サーバ単体での保護はもちろん、複数サーバの包括的な保護ができます。重複排除バックアップ機能や、仮想環境も物理 環境も同時に保護できる集中管理機能を提供しています。

さらに、リストア不要ですぐにバックアップした時点の状態で仮想マシンを起動できる仮想スタンバイ機能、遠隔地への バックアップデータ転送機能などあらゆるバックアップ / リカバリのニーズに対応できる豊富な機能を標準搭載してい るソフトウェアです。IT の専門知識がなくても簡単に使いこなせ、手ごろな価格で迅速にバックアップ運用を開始でき ることが大きな特長です。

Top [へ戻る](#page-0-0)

### <span id="page-2-2"></span>**どのようなユーザが対象ですか?**

特定ユーザや業種に限定される製品ではありません。小規模から大規模環境まで幅広く対応できます。 IT の専門知識を 持たないユーザや、投資を最小限に抑えつつ簡単かつ必要充分なシステム保護を実現したいユーザ、または大量の仮想サ ーバや膨大な量のデータのバックアップ管理が必要なユーザや、物理・仮想・クラウドが混在する環境を単一の製品で保 護したいユーザにも最適な製品です。

Top [へ戻る](#page-0-0)

### <span id="page-2-3"></span>**Arcserve UDP にはどのような機能が提供されていますか?**

Arcserve UDP は個別のマシンバックアップにとどまらず、コンソール画面から保護対象マシンの一元管理機能を提供し ます。Arcserve UDP には、Advanced / Premium / Premium Plus の 3 つのサーバ OS 用のエディションがあり、バ ックアップ運用には欠かせない、バックアップ データの重複排除、柔軟なバックアップ スケジュール、バックアップ データの遠隔転送、仮想スタンバイ、インスタント VM、テープへのバックアップ、アシュアードリカバリ(Arcserve UDP 9.x から) などを Advanced Edition の機能として提供しています。

Premium Edition では上記に加え、役割ベースの管理や Oracle RMAN 連携ハードウェアスナップショット、Arcserve Backup の全機能、Arcserve Replication のファイルサーバシナリオをご利用いただけます。

Premium Plus Edition では、更に Arcserve Replication & High Availability の全機能をご利用いただけます。 詳しくは製品概要および製品カタログ、製品紹介 Web サイトをご覧ください。

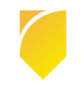

# <span id="page-3-0"></span>**2 ライセンスについて**

### <span id="page-3-1"></span>**Premium / Premium Plus Edition のライセンス対象である CPU ソケットは対象サーバで現在利用している CPU ソケット数ですか?それとも最大搭載可能 CPU ソケット数ですか?**

現在利用されている CPU ソケット数がライセンス対象になります。

<span id="page-3-2"></span>**Premium / Premium Plus Edition は物理(非仮想化)サーバに適用できますか?**

はい。物理サーバのシステム・データ保護にもご利用いただけます。

<span id="page-3-3"></span>**Premium Edition に含まれる Arcserve Backup のサポート環境や機能はなんですか?** 日本で販売している Arcserve Backup 19.0 と同じ環境、同じオプション / エージェント製品、同じ機能をサポートし ます。詳細な環境は Arcserve Backup [の動作要件や](https://support.arcserve.com/s/article/Arcserve-Backup-19-Software-Compatibility-Matrix?language=ja)注意/[制限事項を](https://support.arcserve.com/s/article/2022032701?language=ja)ご覧ください。

Top [へ戻る](#page-0-0)

### <span id="page-3-4"></span>**Premium Edition に含まれる Arcserve Replication のサポート環境や機能はなんですか?**

Premium Edition に含まれる Arcserve Replication の機能は、ファイルサーバシナリオのみ利用できます。データベー スやアプリケーションの複製、ファイルサーバを含む Arcserve High Availability のスイッチオーバー機能をご利用にな る場合は、Premium Plus Edition をお求めください。

Top [へ戻る](#page-0-0)

### <span id="page-3-5"></span>**Premium Plus Edition に含まれる Arcserve Replication/High Availability のサポート環境や機能は、 なんですか?**

日本で販売している Arcserve Replication / High Availability 18.0 と同じ環境、同じ機能をサポートします。詳細な環 境は Arcserve Replication / High Availability [の動作要件や](https://support.arcserve.com/s/article/Arcserve-RHA-18-0-Software-Compatibility-Matrix?language=ja)注意/[制限事項を](https://support.arcserve.com/s/article/2019042202?language=ja)ご覧ください。

Top [へ戻る](#page-0-0)

### <span id="page-3-6"></span>**バックアップ対象が仮想マシンの場合はどのライセンスを購入すればいいですか?**

仮想環境をバックアップされる場合は、ゲスト OS の数に関係なく、仮想ホストが利用している CPU ソケット数分のソ ケット ライセンスをお求めください。Microsoft Hyper-V 環境の場合には、管理 OS(ホスト OS)も同じライセンスで バックアップできます。

Top [へ戻る](#page-0-0)

Top [へ戻る](#page-0-0)

### <span id="page-4-0"></span>**バックアップ対象の容量でライセンスを購入することはできますか?**

はい。バックアップ対象の合計容量でライセンスをご購入いただける容量単位のライセンスを提供しています。物理・仮 想環境に関わらず、ご利用いただけます。

### <span id="page-4-1"></span>**特定期間内の使用権で Arcserve UDP を利用することは可能ですか。**

はい。1 年間と 5 年間のサブスクリプションライセンスを用意しています。

Top [へ戻る](#page-0-0)

Top [へ戻る](#page-0-0)

### <span id="page-4-2"></span>**異なるハードウェアにベアメタル復旧するために追加オプションの購入は必要ですか?**

いいえ、必要ありません。標準機能としてご利用いただけます。

Top [へ戻る](#page-0-0)

### <span id="page-4-3"></span>**仮想マシンのエージェントレス バックアップはできますか? 追加オプションなどを購入する必要はありますか?**

追加オプション等を購入することなく、すべてのエディションで VMware vSphere 、Microsoft Hyper-V および Nutanix AHV の仮想マシンをエージェントレスでバックアップできます。Arcserve UDP のエージェントレス バックア ップでは、ファイル単位のリストアや、アプリケーション (Microsoft Exchange Server、Microsoft SQL Server、 Oracle DB、Microsoft SharePoint) のオンライン バックアップもサポートします。

Top [へ戻る](#page-0-0)

### <span id="page-4-4"></span>Q11. クラウド上の仮想サーバの場合には、どのライセンスを購入すればいいですか?

1 台のクラウド仮想サーバあたり1ライセンスをご購入ください。Advanced Edition をご利用の場合は、1クラウド仮 想サーバにつき1サーバ単位ライセンス(※)。Premium Edition 以上の場合は、1クラウド仮想サーバにつき、1 ソ ケット単位ライセンス(仮想 CPU 数や仮想コア数に関係なく)が必要になります。

※なお旧バージョンからソケット単位ライセンスへ無償アップグレードを行った場合、従来通りクラウド上 で Advanced Edition のソケット単位ライセンスをご利用いただけます。

Top [へ戻る](#page-0-0)

ライセンスについては、[『ライセンスに関するよくある質問と回答』](https://www.arcserve.com/sites/default/files/2023-01/udp-9x-licensing-faq.pdf)も合わせてご参照ください。

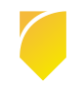

# <span id="page-5-0"></span>**3 動作要件およびサポート構成について**

### <span id="page-5-1"></span>**どのプラットフォームで動作しますか?**

Arcserve UDP は、物理 / 仮想環境の Windows OS および Linux OS で動作します。主な対応環境は、Windows Server 2022 / 2019 / 2016 / 2012 R2 / 2012 / 2008 R2、および Windows 10 / 8.1 / 8 などの Windows 系 OS と、Red Hat Enterprise Linux、CentOS、SUSE Linux Enterprise Server、Debian、Oracle Linux、Ubuntu (Arcserve UDP v6.5 Update2 以降) などの Linux 系 OS になります。

詳細[は動作要件を](https://support.arcserve.com/s/article/Arcserve-UDP-9-0-Software-Compatibility-Matrix?language=ja)ご参照ください

### Top [へ戻る](#page-0-0)

#### <span id="page-5-2"></span>**Arcserve UDP でオンライン バックアップができるアプリケーションはなんですか?**

Arcserve UDP Advanced Edition 以上では、Microsoft Exchange Server、Microsoft SQL Server、Oracle DB、 Microsoft SharePoint、Active Directory など VSS に対応したアプリケーションのオンライン バックアップが行えま す。仮想環境の場合でも、エージェントレス バックアップの手法で同じアプリケーションをオンラインでバックアップ できます。

Arcserve UDP 9.x より Premium Edition 以上のライセンスを購入する事で、Oracle RMAN と連携したバックアップ をサポートします。

また、Microsoft 365 環境用の追加サブ スクリプションにより Microsoft Exchange Online、SharePoint Online、 One Drive、Teams のバックアップにも対応します。仮想環境の場合でも、エージェントレス バックアップの手法で同 じアプリケーションをオンラインでバックアップできます。

各アプリケーションの対応バージョンや必要な対応モジュールは Arcserve UDP [の動作要件を](https://support.arcserve.com/s/article/Arcserve-UDP-9-0-Software-Compatibility-Matrix?language=ja)ご参照ください。

Top [へ戻る](#page-0-0)

## <span id="page-5-3"></span>**Arcserve UDP のオンライン バックアップに対応しないアプリケーションのバックアップはどうすれば 良いですか?**

Arcserve UDP はバックアップ時 (バックアップ前 / スナップショット取得前 / スナップショット取得後 / バックアッ プ後) に任意のスクリプトを指定できます。この機能により、スナップショット取得までの短い時間だけアプリケーショ ンを停止させ、オフライン状態でバックアップを行えます。Arcserve UDP はアプリケーションに依存しない、ファイル としての保護を行います。

VMware vSphere / Microsoft Hyper-V / Nutanix AHV 環境でエージェントレス バックアップを行う場合でも、バック アップ時にスクリプトを実行できます。バックアップ時に停止が必要となるアプリケーションは、バックアップ前とスナ ップショット取得後にスクリプトにて停止 / 開始を行ってください。

Top [へ戻る](#page-0-0)

## <span id="page-5-4"></span>**Microsoft Hyper-V の管理 OS(ホスト)に Arcserve UDP エージェントをインストールし単独で利用する 場合、仮想マシンのオンライン バックアップはできますか?**

はい。Microsoft Hyper-V の仮想マシンのオンライン バックアップおよび管理 OS を含めたシステム全体の復旧ができ ます。この方法では仮想マシン全体の復元となり、ファイル単位やアプリケーション単位のリストアには対応していませ

ん。仮想マシン内のファイルやアプリケーション単位のリストアが必要な場合には、Arcserve UDP 管理コンソールおよ びバックアップ プロキシを構築し、エージェントレス バックアップを行ってください。

Top [へ戻る](#page-0-0)

### <span id="page-6-0"></span>**Microsoft Active Directory のドメインコントローラをサポートしますか?**

はい、サポートします。

以下の表にて使用可能な Active Directory の復旧方法をご確認ください。

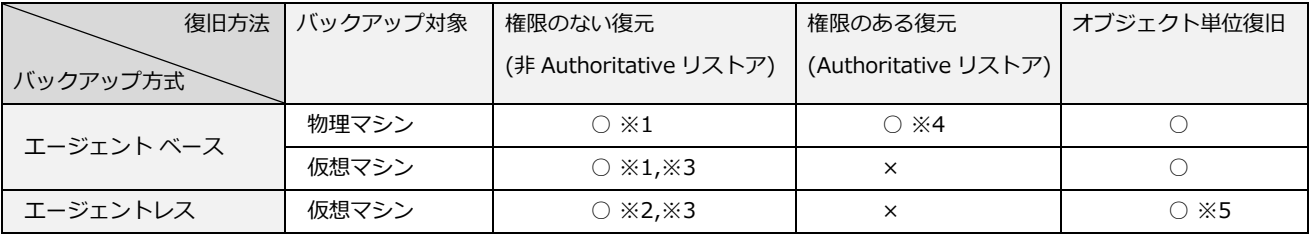

※1 ベアメタル復旧で復元します。

※2 Windows Server 2012 以降の OS では、「仮想マシンの復旧」をご利用いただけます。

※3 仮想環境で Active Directory の全体復元を行う場合、日本マイクロソフト株式会社の「仮想化セーフガード」の 仕様に基づき、「権限のない復元」のみサポートされています。(復元にあたり、複製元となる別のドメインコント ローラが必要となります)

※4 Active Directory が物理環境に構築されている場合は、ベアメタル復旧後に OS の ntdsutil コマンドを使用して 「権限のある復元」を実行できます。

※5 Active Directory Object Level Restore ユーティリティを使用したリストアになります。

Top [へ戻る](#page-0-0)

#### <span id="page-6-1"></span>**クラスタ構成をサポートしますか?**

MSFC / WSFC ファイルサーバと、Microsoft SQL AlwaysOn Availability Group (AAG) および、CSV 上の AlwaysOn Failover Cluster Instance (FCI)の2種類のクラスタ環境をサポートします。また Hyper-V ライブ マイグレーション環 境に構築される CSV 上の仮想マシンもサポートします。CSV 上の仮想マシンはエージェントレス、もしくは各仮想マシ ンにエージェントをインストールしてバックアップを行ってください。その他のクラスタ構成をバックアップするには、 Arcserve Backup をご利用ください。

Top [へ戻る](#page-0-0)

#### <span id="page-6-2"></span>**Hyper-V レプリカ をサポートしますか?**

はい、スタンドアロン構成のゲストとホストのバックアップをサポートします。ゲストはプライマリ仮想マシン(複製 元)からバックアップを実行してください。(技術情報 [206058443](https://support.arcserve.com/s/article/206058443?language=ja) も合わせて参照してください)

Top [へ戻る](#page-0-0)

#### <span id="page-6-3"></span>**対象のサーバをバックアップする際に、別サーバをバックアップ サーバとして構築する必要はありますか?**

いいえ。Arcserve UDP を対象のサーバに導入し、バックアップ、リストアができます。Arcserve UDP のエージェント のみを導入することで、基本的なバックアップおよびリストアができます。より高度な機能(例:重複排除、遠隔地レプ

リケーションなど)を利用される場合には、Arcserve UDP の管理コンソールと復旧ポイント サーバを導入してくださ  $\mathfrak{b}$ 

Linux 環境の場合、Arcserve UDP Agent for Linux を導入したサーバが最低 1 台必要となります。他のバックアップ対 象の Linux サーバには Arcserve UDP エージェントを個別に導入する必要はありません。

Top [へ戻る](#page-0-0)

### <span id="page-7-0"></span>**Arcserve UDP Linux バックアップサーバは Windows 上の管理コンソールで管理できますか?**

はい、管理できます。

Arcserve UDP の単一管理コンソールから Windows や Linux、物理環境や仮想環境、クラウド環境といった混在環境を 統合管理できます。

Top [へ戻る](#page-0-0)

#### <span id="page-7-1"></span>**UDP Agent for Linux のバックアップ先に復旧ポイント サーバを使用できますか?**

はい、使用できます。

復旧ポイント サーバをご利用いただくことで、バックアップの継続増分運用ができます。さらに重複排除や復旧ポイン トの転送など、より高機能のバックアップを運用できます。復旧ポイント サーバを利用するには Arcserve UDP コンソ ールも別に必要となり、それぞれ導入先に Windows Server2012 以降の Windows サーバが必要になります。(同じサ ーバに導入することもできます)

Top [へ戻る](#page-0-0)

#### <span id="page-7-2"></span>**Arcserve UDP のどのバージョンからのアップグレードできますか?また、設定は引き継がれますか?**

いいえ。Arcserve UDP 9.x では、Arcserve UDP 7.0 Update 2、Update 1、初期リリース、および、Arcserve UDP 8.1、8.0 からのアップグレードがサポートされています。

アップグレードは、Windows Agent の設定や、Arcserve UDP コンソールのノード、プラン等の基本設定も含め引き継 ぎますが、増分バックアップ運用を行っている環境では、アップグレード後、最初のバックアップは自動的に検証バック アップに切り替わります。(重複排除の場合には、フルバックアップに切り替わります) その後は元の設定と同じく、継 続増分の運用になります。

Arcserve UDP の他の以前のバージョンについては、まず上記のバージョン のいずれかにアップグレードします。その 後、Arcserve UDP 9.x にアップグレードできます。

Arcserve UDP コンソールの初回インストールが Arcserve UDP v6.0 以前で、Arcserve UDP 7.0 Update2 以降にアッ プグレードする際に、製品同梱のデータベースを利用している場合は、適用前に Microsoft SQL Server 2014 Express SP2 以降へのアップデートが必要となります。

また、Arcserve UDP コンソールのインストール先として Windows Server 2012 または Windows Server 2012 R2 をご利用される場合は、Arcserve UDP 8.x が新規インストールされた環境から Arcserve UDP 9.0 へのアップグレー ドのみサポートされます。 Windows Server 2012 / 2012 R2 サーバに Arcserve UDP 8.x コンソールを新規導入さ れる場合は、SQL Server 2017 Express Edition の利用をお薦めします。

Top [へ戻る](#page-0-0)

#### <span id="page-7-3"></span>**Arcserve UDP のプランを新規の環境に移行できますか?**

はい、Arcserve UDP v6.5 Update 2 より同一バージョン間での移行をサポートします。

コマンド (ConsoleMigration.exe) により、Arcserve UDP コンソール環境そのものを新規の環境に移行できます。 詳細[はコチラを](http://documentation.arcserve.com/Arcserve-UDP/Available/9.0/JPN/Bookshelf_Files/HTML/SolG/default.htm#UDPSolnGuide/udp_console_migration.htm)ご覧ください。

<span id="page-8-0"></span>**バックアップ プロキシとはなんですか?**

仮想ホストから仮想マシンの情報を受け取り、バックアップおよびリストア データの受け渡し処理を行うサーバです。 バックアップ プロキシの構築は、プロキシとして設定するサーバ (物理もしくは仮想マシン) に Arcserve UDP Windows エージェントを導入するだけの簡単設定になります。

<span id="page-8-1"></span>Q14. バックアップできるボリュームサイズに制限はありますか?

はい。Windows では 1 ボリューム 64TB までバックアップ可能です。64TB 以上のボリュームをバックアップする場合 は、ボリュームを分割してください。Linux 環境では制限はありません。

Top [へ戻る](#page-0-0)

Top [へ戻る](#page-0-0)

### <span id="page-8-2"></span>**CIFS 共有のバックアップはできますか?**

はい、できます。Arcserve UDP v6.5 から CIFS 共有フォルダの UNC パス (¥¥ホスト名¥共有名)を指定することで ファイル単位の継続増分バックアップができるようになりました。これにより、エージェントをインストールできない NAS やストレージ、USB 接続などの外付け (リムーバブル) ディスクのデータもバックアップできます。さらに Arcserve UDP v6.5 Update 2 より重複排除の利用が拡張され、バックアップ サイズを抑えた運用をサポートします。 Top [へ戻る](#page-0-0)

### <span id="page-8-3"></span>**Hyper-V 環境のエージェントレス バックアップにはどんな方法がありますか?**

Hyper-V 環境のバックアップには二種類のエージェントレス バックアップの方法があります。

・仮想マシンのエージェントレス バックアップ (プロキシ経由)

一般的にエージェントレス バックアップといえば、この方法を指します。バックアップの設定は Arcserve UDP コン ソールから行い、各仮想マシンをエージェントレスでバックアップします。この方法では、仮想マシン単位の復旧の ほか、ファイル単位でもリストアできます。Hyper-V ホストのバックアップには、ホスト サーバにエージェントを導 入して行います。

・Hyper-V ホスト丸ごとのバックアップ Hyper-V ホストにエージェントを導入し、Hyper-V ホストを丸ごとバックアップします。この方法は、Hyper-V ホ スト上の仮想マシンも一括でバックアップしますが、復旧の単位は仮想マシン単位になります。ファイル単位のリス トアは行えません。バックアップの設定は Arcserve UDP コンソール、または Arcserve UDP エージェントの GUI から行います。

エージェントレス バックアップの他、各仮想マシンにエージェントを導入して物理サーバと同じようにバックアップす る方法もサポートしています。

Top [へ戻る](#page-0-0)

## <span id="page-8-4"></span>**VMware バックアップ プロキシ サーバとして、Windows Server 2022 環境をサポートしますか?**

はい。Arcserve UDP 9.x よりサポートします。

Arcserve UDP 9.0 Windows Agent には VDDK 7.0.3.2 が組み込まれていますので、VMware バックアップ プロキシ サーバにインストールするだけでご利用いただけます。 (VDDK 7.0.3.2 以外の VDDK をご利用の場合は、マニュアル 記載[の適用方法を](http://documentation.arcserve.com/Arcserve-UDP/Available/9.0/JPN/Bookshelf_Files/HTML/SolG/default.htm#UDPSolnGuide/udp_apply_diff_ver_vddk.htm)ご覧の上、バックアップ プロキシを準備してください。)

また、Arcserve UDP のバージョンにより、対応する VDDK が異なるため、詳細は [Arcserve UDP](https://support.arcserve.com/s/article/2019101001?language=ja) と VMware VDDK の [組み合わせについてを](https://support.arcserve.com/s/article/2019101001?language=ja)確認し、必要に応じてパッチを適用してください。

Top [へ戻る](#page-0-0)

### <span id="page-9-0"></span>**Arcserve UDP で行う通信にセキュアなプロトコルを使えますか?**

はい。SSL を使った通信が使用可能です。

Top [へ戻る](#page-0-0)

### <span id="page-9-1"></span>**Nutanix のハイパーコンバージドインフラで vSphere 環境を構築している場合、仮想マシンのバックアップを サポートしますか?**

はい、サポートします。

Arcserve UDP からみると、Nutanix のハイパーコンバージドインフラは透過的な環境であるため、エージェントレス方 式も、また各ゲストにバックアップ モジュールを導入する、物理環境と同じバックアップ方式もサポートします。

Top [へ戻る](#page-0-0)

### <span id="page-9-2"></span>**Nutanix のハイパーコンバージドインフラで Hyper-V 環境を構築している場合、仮想マシンのバックアップを サポートしますか??**

はい、サポートします。

各ゲストにバックアップ モジュールを導入する、物理環境と同じバックアップ方式をサポートします。

### Top [へ戻る](#page-0-0)

### <span id="page-9-3"></span>**Nutanix のハイパーコンバージドインフラで AHV (Acropolis Hypervisor) 環境を構築している場合、仮想 マシンのバックアップをサポートしますか?**

はい、サポートします。

各ゲストにバックアップモジュールを導入する、物理環境と同じバックアップ方式と、Arcserve UDP 7.0 より エージ ェントレスバックアップもサポートします。

Top [へ戻る](#page-0-0)

### <span id="page-9-4"></span>**Nutanix Files のバックアップはサポートしますか?**

はい、サポートします。

Arcserve UDP 8.0 より、Nutanix Files のバックアップに対応しました。UNC/NFS を指定してバックアップできま す。また、Nutanix Files のスナップショットと連携して、増分バックアップを高速に行えます。Nutanix Files のバック アップを行う場合、「Advanced Edition for Nutanix」をご利用ください。

Top [へ戻る](#page-0-0)

### <span id="page-9-5"></span>**Citrix Xen Server を仮想スタンバイ対象の仮想環境としてサポートしていますか?**

いいえ、Citrix Xen Server は、保護対象の仮想環境としてのみサポートされます。

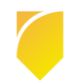

### <span id="page-10-0"></span>**Arcserve UDP に付属する Arcserve Backup ではなにができますか?**

Arcserve UDP Advanced Edition に付属する Arcserve Backup で、復旧ポイント(UDP でバックアップしたデータ) をシングルドライブのテープ装置やハードディスクに二次バックアップできます。

Arcserve UDP の復旧ポイント以外をバックアップされる場合や複数ドライブのテープライブラリをご利用の場合は、 Premium Edition 以上をご利用ください。

Top [へ戻る](#page-0-0)

### <span id="page-10-1"></span>**Arcserve UDP のコンポーネントは仮想サーバやクラウド上の仮想マシンに導入できますか?**

はい、以下のすべての Arcserve UDP コンポーネントを仮想マシン上でご利用いただけます。

(Arcserve UDP コンソール、復旧ポイント サーバ、Arcserve UDP Agent for Windows、Arcserve UDP Agent for Linux)

サポート対象の仮想環境やクラウドサービス[は動作要件を](https://support.arcserve.com/s/article/Arcserve-UDP-9-0-Software-Compatibility-Matrix?language=ja)ご参照ください。

### Top [へ戻る](#page-0-0)

### <span id="page-10-2"></span>**仮想スタンバイとは何ですか?**

バックアップ データから仮想マシンを作成し、自動リカバリを実施する機能です。復旧済みの仮想マシンを常時準備で きるため、本番サーバ障害時には仮想ゲストを起動していただければ、すぐに業務を再開できます。仮想スタンバイは、 Windows マシンをサポートします。

Top [へ戻る](#page-0-0)

### <span id="page-10-3"></span>**インスタント仮想マシン (インスタント VM) とは何ですか?**

最短時間でのリカバリを実現するため、バックアップ データを直接参照し、仮想マシンを生成する Arcserve UDP の機 能です。Windows、Linux マシンをサポートします。

Top [へ戻る](#page-0-0)

### <span id="page-10-4"></span>**仮想スタンバイとインスタント仮想マシン (インスタント VM) の違いは何ですか?**

仮想スタンバイは、プランで事前に設定した仮想環境と仮想データを生成するためのハードディスク領域が必要です。物 理的に独立しているため、スタンバイ サーバで運用を継続することができます。

インスタント仮想マシンは、本番サーバに障害があったタイミングで任意の仮想マシンを利用して起動できます。バック アップ データを参照して起動するため、仮想マシン用のハードディスクを用意する必要がありません。

仮想環境での継続運用を想定している場合は仮想スタンバイ、災害時の一時的な業務継続利用やバックアップ データの 動作確認にはインスタント仮想マシンをお勧めします。

Top [へ戻る](#page-0-0)

### <span id="page-10-5"></span>**仮想スタンバイやインスタント仮想マシン (インスタント VM) をクラウド上に構築できますか?**

はい、AWS (Amazon Web Services) のクラウド コンピュータ (EC2) や Microsoft Azure のクラウド コンピュータ (Arcserve UDP v6.5 Update 2 より対応) に仮想スタンバイとインスタント VM を構築できます。オンプレミスで障害 が発生した際には、クラウド コンピュータ上の仮想スタンバイやインスタント VM ですぐに業務を再開できます。な お、クラウド環境では Windows OS は仮想スタンバイ、Linux OS はインスタント VM と OS によって利用できる機能 が分かれます。

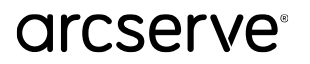

### <span id="page-11-0"></span>**セキュア ブート環境のマシンをバックアップできますか?**

はい、Windows / Linux 共にセキュアブート環境に対応しています(Linux は Arcserve UDP v6.5 Update4 より対 応)。

Top [へ戻る](#page-0-0)

### <span id="page-11-1"></span>Q31. Arcserve UDP の設定をエクスポートできますか?

はい、Arcserve UDP 8.0 以降では Arcserve UDP Agent for Windows の設定情報を JSON ファイル形式でエクスポー トできます。この設定ファイルをインポートすることも可能です。

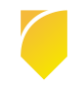